## **MATHCITYMAP : Faisons des Maths en plein air !**

Parcours dracénois « Balade mathématique dans Draguignan »

## **Samedi 29 mai 8h >>> Samedi 5 juin 7h**

## **Matériel à prévoir:**

- **1. Un smartphone ayant une bonne connexion réseau**
- **2. Une calculatrice**
- **3. Du fil ou de la corde**
- **4. Un mètre pliable**
- **5. Si possible, un mètre ruban**

Il faut au préalable **téléchargez l'application gratuite MathCityMap** sur votre smartphone.

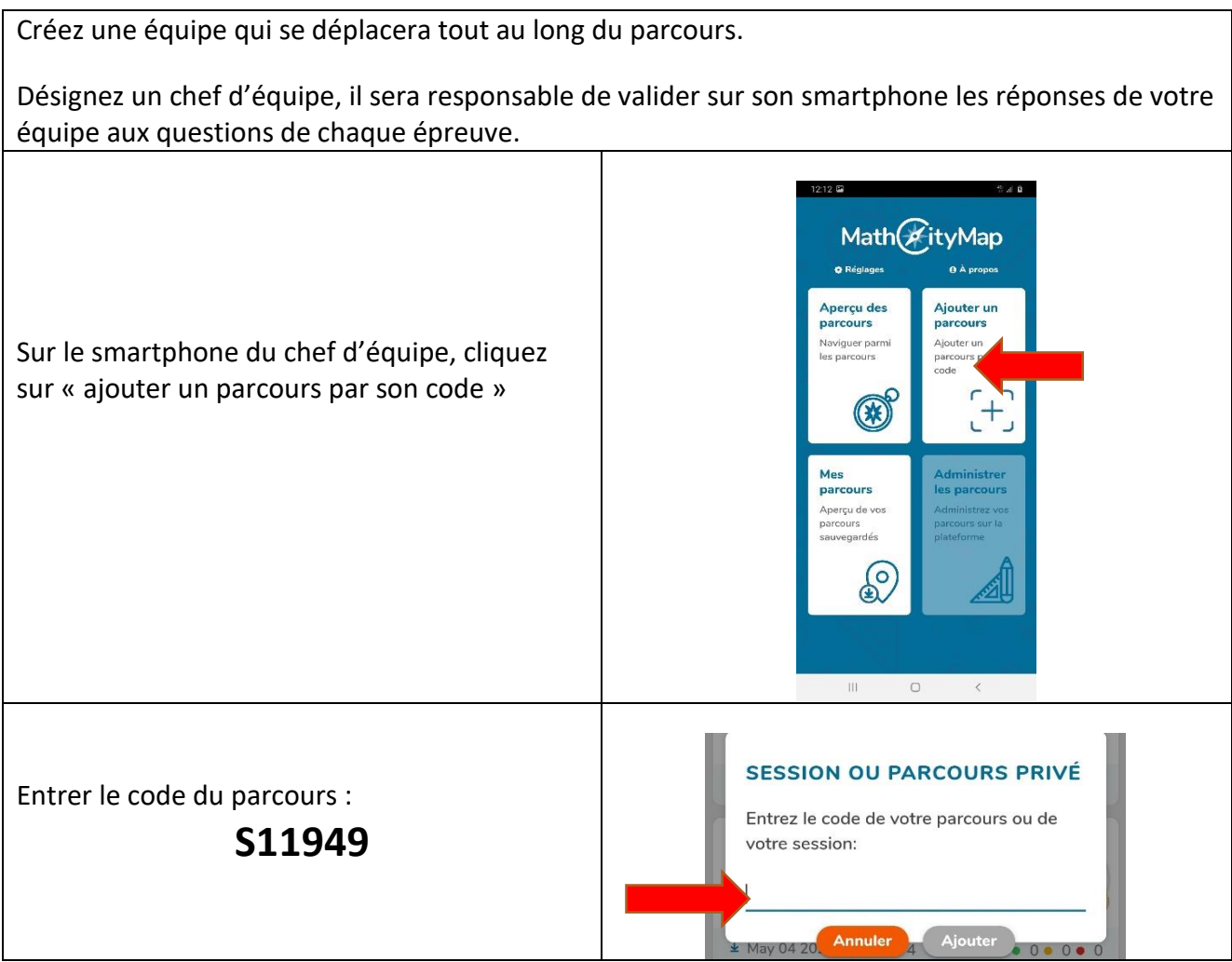

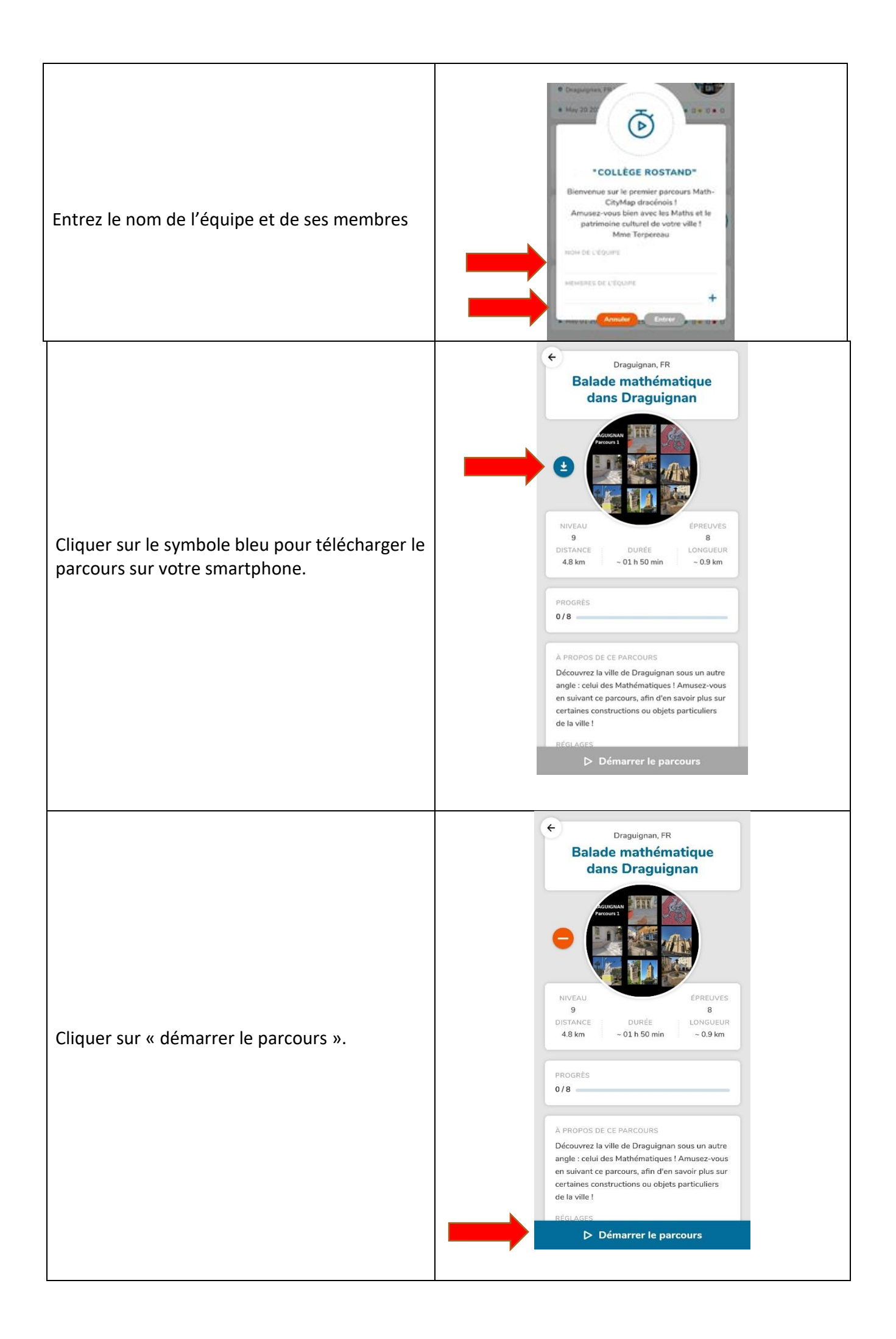

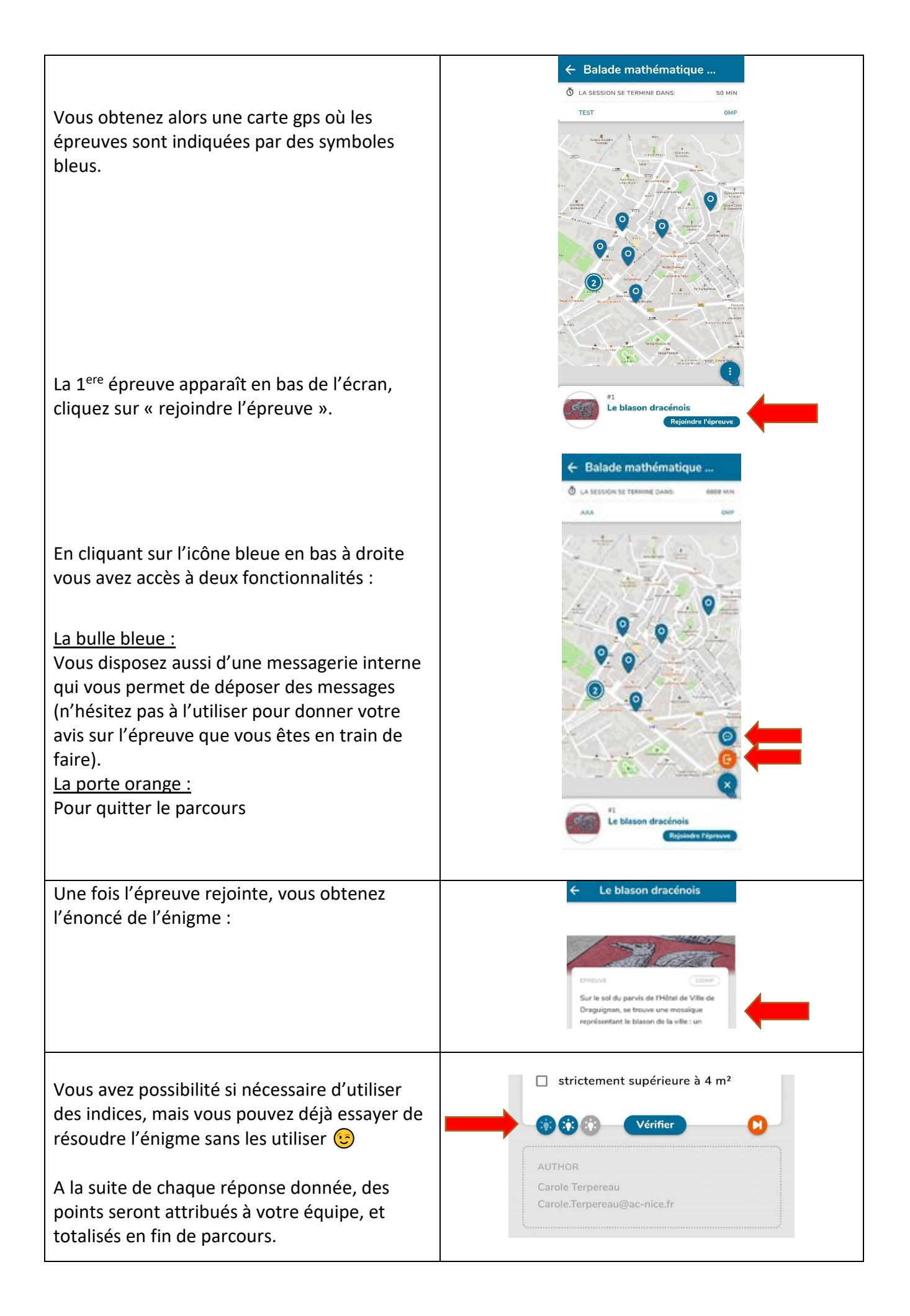